#### **Calcolo Numerico A.A. 2012-2013**

#### **Esercitazione n. 10 Metodi diretti per la soluzione di sistemi lineari 07-05-2013**

1

# **Matrici**

! Una matrice si può definire come un **insieme di vettori riga** separati da un punto e virgola oppure di vettori colonna separati da uno spazio o una virgola

**>> A = [2 5 7; 1 7 9; 8 1 -4]**

**A =2 5 71 7 98 1 -4>> A = [[2;1;8] [5;7;1] [7;9;-4]]A =2 5 71 7 9** $3\times 3$  $8 \t1 - 4$ 1 <sup>7</sup> <sup>9</sup> 2 <sup>5</sup> <sup>7</sup>  $\times$  $\in \mathbb{N}$  .  $A = \begin{pmatrix} 2 & 5 & 7 \\ 1 & 7 & 9 \\ 8 & 1 & -4 \end{pmatrix} \in \mathbb{R}$ 

**8 1 -4**

# **Matrici**

! Per conoscere la dimensione di una matrice A di usa il comando **size(A)** che restituisce un vettore di 2 componenti di cui la prima indica il numero di righe mentre la seconda il numero di colonne

```
Esempio: Se A = [3 5 8; -1 2 4]
```

```
>> size(A)
ans =
     2 3
>> [r c] = size(A)
num.righe num.colonne
```
Per memorizzare le dimensioni della matrice

## Individuare elementi

Per estrarre un elemento da una matrice il comando è nome matrice (indice riga, indice colonna) Esempio: estrarre l'elemento di A di indice 2,3  $>> A(2,3)$  $A = \begin{pmatrix} 3 & 0 & 3 \\ 1 & 2 & 0 \end{pmatrix} \in \mathbb{R}^{2 \times 3}$  $ans =$  $\mathbf 0$ 

Esempio: estrarre la terza colonna di A

 $>> A(:, 3)$  $ans =$ 

# **Individuare elementi**

**Esempio:** Estrarre la prima riga di A

**>> A(1,:)**

**ans <sup>=</sup>**

**3 0 3A(i,j)** restituisce l'elemento i,j della matrice A **A(i,:)** restituisce il vettore riga corrispondente alla riga i della matrice A **A(:,j)** restituisce il vettore colonna corrispondente alla colonna j della matrice A **A(i,m:p:n)** restituisce un vettore riga contente gli elementi nelle colonne da m a n con passo p della i-esima riga della matrice A

# **Individuare elementi**

**Esempio:** estrarre il vettore riga contenente gli elementi nelle colonne 1,3 della terza riga della matrice A

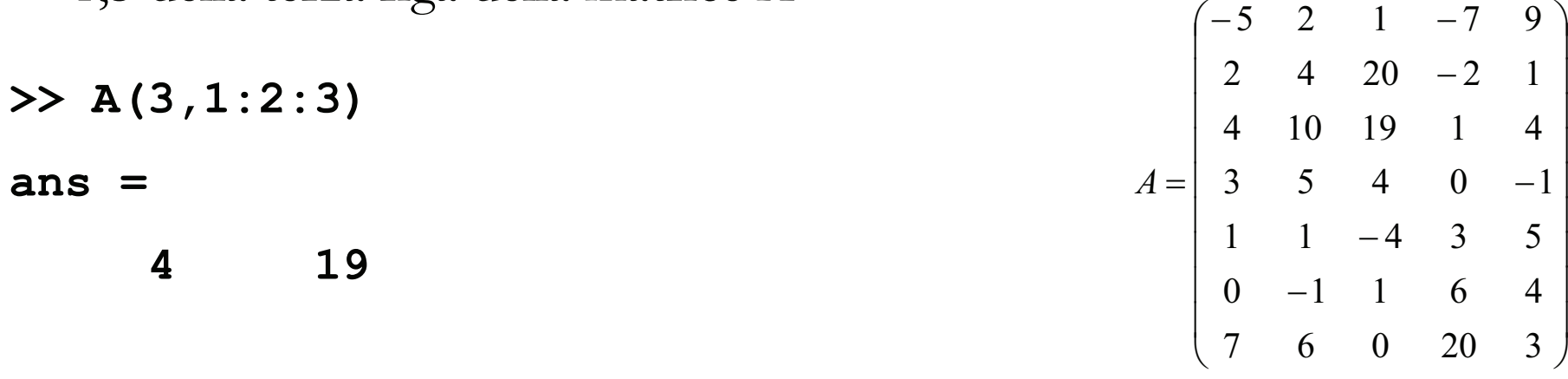

**Esempio:** estrarre il vettore colonna contenente gli elementi nelle righe 2,4,6 della quarta colonna di A

**>> A(2:2:end,4)**

**ans <sup>=</sup>**

**-206**

### **Estrarre sottomatrici**

- **A(m:k, i:j)** indica la sottomatrice di A con le righe da m a k, e le colonne da i a j.
- **A(:, i:j)** sottomatrice delle colonne da i a j.
- **A(m:k, :)** sottomatrice delle righe da m a k.

**Esempio:** Sia **A=[1 <sup>2</sup> 0; <sup>3</sup> <sup>4</sup> 1; <sup>2</sup> <sup>6</sup> 3]**, estrarre la sottomatrice con indici di riga da 2 a 3 e di colonna da 1 a 3

**>> <sup>b</sup> <sup>=</sup> A(2:3,1:3)**  $b = 3$  **4 1 <sup>2</sup> <sup>6</sup> <sup>3</sup> % <sup>è</sup> equivalente <sup>a</sup> b=A(2:3, :) ovvero b=A(2:3, 1:end)**

# **Aggiungere elementi**

- ! **Aggiunta alla matrice A di una colonna: A=[A u]** aggiunge ad **A** il vettore **u** come ultima colonna
	- "u deve essere vettore colonna, se è vettore riga **A=[A <sup>u</sup>']**
- **Esempio:** Sia **A=[1 <sup>2</sup> 0; <sup>3</sup> <sup>4</sup> 1; <sup>2</sup> <sup>6</sup> 3]**. Aumentarne la dimensione aggiungendo il vettore  $\mathbf{u} = [-1; 4; 0]$  come ultima colonna

**>> <sup>A</sup> <sup>=</sup> [A u]**

**<sup>A</sup> <sup>=</sup>**

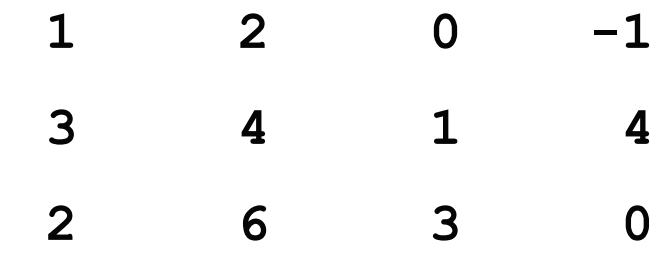

# **Aggiungere elementi**

! **Aggiunta alla matrice A di una riga: A=[A; v]** aggiunge ad **A** il vettore v come ultima riga **v**

**Esempio:** Sia **A=[1 <sup>2</sup> 0; <sup>3</sup> <sup>4</sup> 1; <sup>2</sup> <sup>6</sup> 3]**. Aumentarne la dimensione aggiungendo il vettore **<sup>u</sup> <sup>=</sup> [-1; 4;0]** come ultima riga

**>> <sup>A</sup> <sup>=</sup> [A; <sup>u</sup>'] <sup>A</sup> <sup>=</sup> <sup>1</sup> <sup>2</sup> <sup>0</sup> <sup>3</sup> <sup>4</sup> <sup>1</sup> <sup>2</sup> <sup>6</sup> <sup>3</sup>**  $-1$  **4** 0

**Nota: u è definito come vettore colonna** 

# **Eliminare righe o colonne**

- **A(i,:)** = [] elimina la i-ma riga di A
- !**A(: , m:k)=[]** elimina tutte le colonne di indici da m a k
- **Esempio:** Sia **<sup>A</sup> <sup>=</sup> [1 <sup>2</sup> 0; <sup>3</sup> <sup>4</sup> 1; <sup>2</sup> <sup>6</sup> <sup>3</sup>**].Eliminare la seconda riga di A. Eliminare la prima e la seconda colonna di A.
- **>> A(2,:)=[]**

**<sup>A</sup> <sup>=</sup>**

 **1 2 0 2 6 3>> A(:,[1 2])=[] <sup>A</sup> <sup>=</sup> 0 1 3**

# **Annullare righe o colonne**

- ! **A(i,:) =0** sostituisce alla i-ma riga di A un vettore di elementi nulli
- **A(: , m:k)=0** sostituisce tutte le colonne di indici da m a k con vettori dielementi nulli

**Esempio:** Sia  $A = [1 \ 2 \ 3 \ 4]$ . Annullare la seconda riga.

**>> A(2,:)=0**

**<sup>A</sup> <sup>=</sup>**

 **1 2 0 0**

Esempio: Sia **<sup>A</sup> <sup>=</sup> [1 <sup>2</sup> 0; <sup>3</sup> <sup>4</sup> 1; <sup>2</sup> <sup>6</sup> 3].** Annullare la prima e la seconda colonna.

**>> A(:,[1 2])=0**

**<sup>A</sup> <sup>=</sup>**

 **0 0 0 0 0 1 0 0 3**

# **Il comando colon :**

- **A(:)** organizza gli elementi della matrice in un vettore colonna (posiziona le colonne di A una sotto l'altra)
- ! Usando la stessa strategia **A(k)** indica il k-esimo elemento di A, ovvero il k-esimo elemento del vettore colonna in cui è memorizzata A

```
Esempio: Se A = [1 0 3; 4 2 1]
>> A(:)
ans =
     1
 4
 0
 2
 3
 1
>> A(5)
ans =
     3
```
# **Operazioni somma e differenza**

- ! Gli operatori **<sup>+</sup> - \* /** si applicano direttamente a vettori e matrici quando le dimensioni sono conformi
- !**Somma di vettori o matrici**

**>> <sup>D</sup> <sup>=</sup> <sup>A</sup> <sup>+</sup> <sup>B</sup>**

- $\Box$  A e B devono avere la stessa dimensione
- $\Box$  D ha la stessa dimensione di A e B
- !**Differenza di vettori o matrici**

**>> <sup>D</sup> <sup>=</sup> <sup>A</sup> - <sup>B</sup>**

- $\Box$  A e B devono avere la stessa dimensione
- $\Box$  D ha la stessa dimensione di A e B
- ! **Trasposta di una matrice >>A=A'**

#### **Operazioni somma e differenza**

**Esempio:** Siano **<sup>v</sup> <sup>=</sup> [0 –4 <sup>5</sup> 7]** <sup>e</sup>**<sup>w</sup> <sup>=</sup> [1;9;2;0].**

- **>> v+w % non <sup>è</sup> corretto in quanto <sup>v</sup> <sup>è</sup> un vettore riga mentre <sup>w</sup> <sup>è</sup> un vettore colona**
- **>> y=v+w' % <sup>è</sup> corretta**

**<sup>y</sup> <sup>=</sup>**

**<sup>1</sup> <sup>5</sup> <sup>7</sup> <sup>7</sup>**

**Esempio:** Siano **<sup>A</sup> <sup>=</sup> [0 –4; <sup>5</sup> 7]** <sup>e</sup>**<sup>B</sup> <sup>=</sup> [1 9; <sup>2</sup> 0]. >> <sup>C</sup> <sup>=</sup> <sup>A</sup> - <sup>B</sup> <sup>C</sup> <sup>=</sup> -1 -13 <sup>3</sup> <sup>7</sup>**

# **Operazione prodotto**

- ! **Prodotto righe-colonne di matrici C=A\*B** 
	- $\Box$  #C<sub>A</sub> = #R<sub>B</sub>
		- $\Box$  Il numero di colonne di A deve essere uguale al numero di righe di B
	- $\Box$  C ha dimensione = [num.righe di A, num.colonne di B]

**>> <sup>C</sup> <sup>=</sup> <sup>A</sup> \* <sup>B</sup>**

- ! **Prodotto elemento per elemento D=A.\*B** 
	- " **size(A) <sup>=</sup> size(B)**

 $\Box$  A e B devono avere la stessa dimensione

 $\Box$  D ha la stessa dimensione di A e B

 $\mathbf{D}(i,j) = A(i,j)*B(i,j)$  per tutti gli indici i e j

**>> <sup>D</sup> <sup>=</sup> <sup>A</sup> .\* <sup>B</sup>**

## **Operazione prodotto**

**Esempio:** Siano  $v = [0 -4 5 7]$   $e w = [1;9;2;0]$ . **>> <sup>v</sup>\*w % prodotto scalare di due vettori ans <sup>=</sup> -26>> <sup>w</sup>\*v ans <sup>=</sup> <sup>0</sup> -4 <sup>5</sup> <sup>7</sup> <sup>0</sup> -36 45 63 <sup>0</sup> -8 10 14 <sup>0</sup> <sup>0</sup> <sup>0</sup> <sup>0</sup>**

**>> <sup>v</sup>\*w' <sup>e</sup> <sup>w</sup>\*v'** non sono corrette!

## **Operazione prodotto**

**Esempio:** Siano  $v = [0 -4 5 7]$   $e w = [1;9;2;0]$ . **>> v.\*w' ans <sup>=</sup> 0 -36 10 0 >> v.\*w** non è corretta! **Esempio:** Siano **<sup>A</sup> <sup>=</sup> [0 –4; <sup>5</sup> 7]** <sup>e</sup>**<sup>B</sup> <sup>=</sup> [1 9; <sup>2</sup> 0]. >> <sup>C</sup> <sup>=</sup> <sup>A</sup> \* <sup>B</sup> <sup>C</sup> <sup>=</sup> -8 0 19 45>> <sup>D</sup> <sup>=</sup> A.\*B % Nota:**  $D \neq C$ **<sup>D</sup> <sup>=</sup> 0 -36 10 0**

# **Altre operazioni**

!**Prodotto per uno scalare: k\*v** moltiplica ogni elemento del vettore (o matrice) v per lo scalare k

**Esempio: Sia <sup>v</sup> <sup>=</sup> [4 <sup>2</sup> -1]**

**>> 3\*v**

**ans <sup>=</sup>**

- **12 6 -3**
- ! **Somma o differenza con uno scalare**: **<sup>v</sup> <sup>+</sup> <sup>a</sup>** somma ad ogni elemento di v (vettore o matrice ) il numero a.

**>> v-2**

**ans <sup>=</sup>**

 **2 0 -3**

# **Altre operazioni**

- ! **Potenza**: **A^n** (A matrice quadrata, n intero >0) moltiplica A n volte per se stessa.
- **>> <sup>A</sup> <sup>=</sup> [4 1; <sup>6</sup> 9];**
- **>> <sup>A</sup>^3**
	- **<sup>166</sup> <sup>139</sup>**
	- **<sup>834</sup> <sup>861</sup>**

# **Operazioni elemento per elemento**

- **C** = **A**  $\cdot$  **\*B** Prodotto elemento per elemento  $C(i,j) = A(i,j) * B(i,j)$  $\Box$  A e B devono avere le stesse dimensioni
- **C** = **A**./**B** Divisione elemento per elemento  $C(i,j)=A(i,j)/B(i,j)$ 
	- $\Box$  A e B devono avere le stesse dimensioni
- ! **<sup>C</sup> <sup>=</sup> <sup>A</sup> .^B** Ciascun elemento di A viene elevato a potenza, con esponente l'elemento corrispondente di B  $C(i,j) = A(i,j)^B(i,j)$

# **Operatori relazionali**

! Si applicano a matrici o vettori aventi la stessa dimensione e sono operazioni elemento per elemento

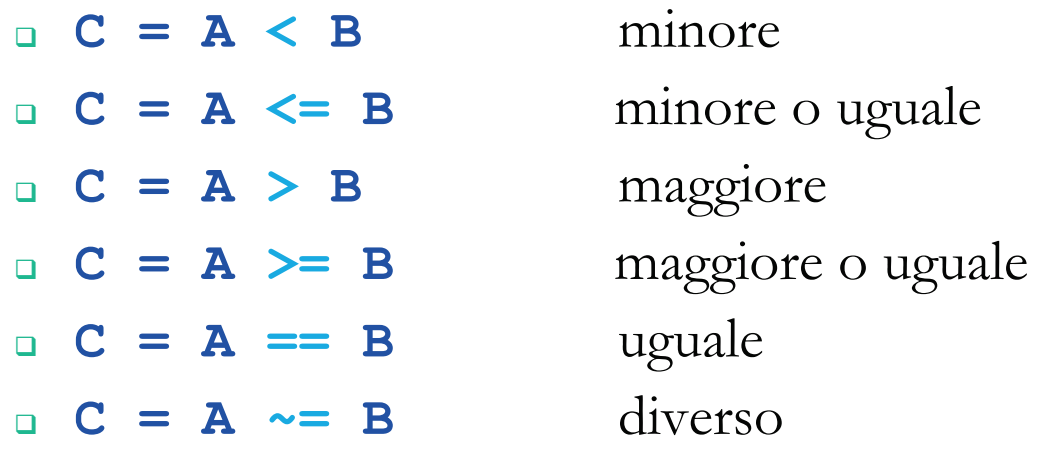

! La matrice di output C ha la stessa dimensione di A e B " **C(i,j) <sup>=</sup> <sup>1</sup>** se la relazione è verificata,  $C(i,j) = 0$ **C(i,j) <sup>=</sup> <sup>0</sup>** se la relazione non è verificata

# **Operatori relazionali**

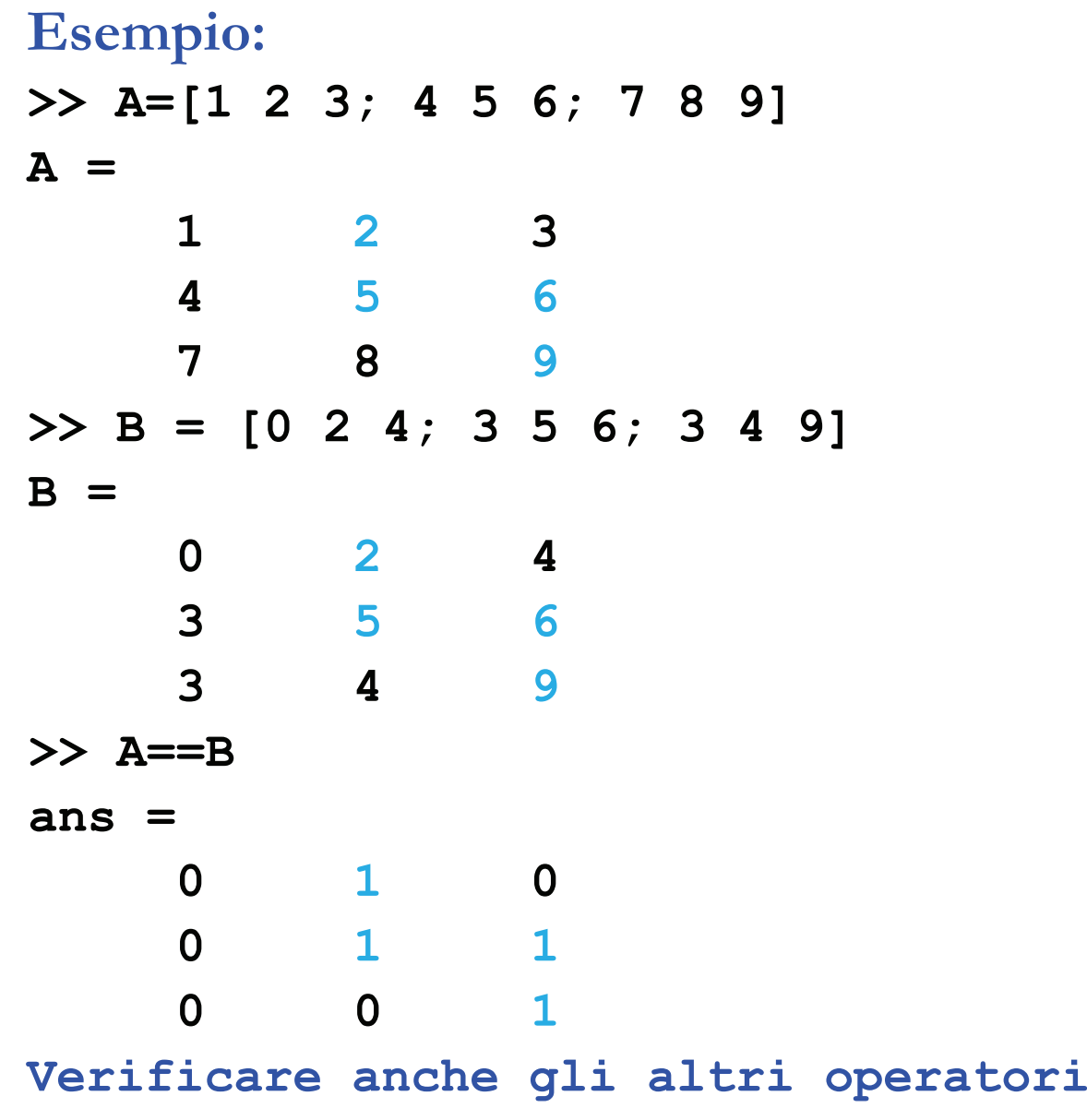

# **Operatori logici**

! Si applicano a matrici o vettori aventi la stessa dimensione e sono operazioni elemento per elemento

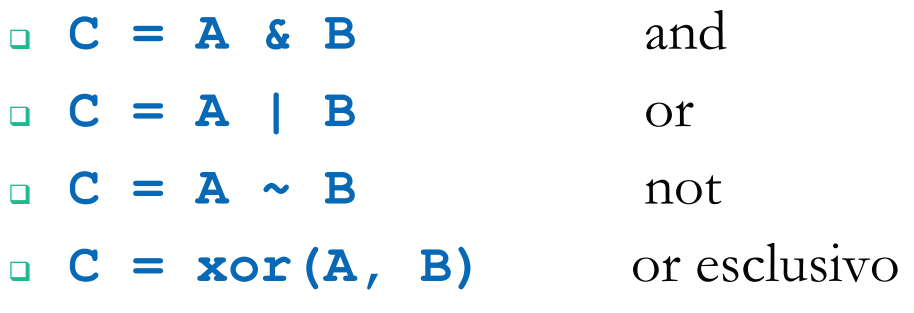

- ! **all(v)** restituisce 1 se tutti gli elementi del vettore v sono diversi da zero, 0 altrimenti. Se v è una matrice?
- **. any(v)** restituisce 1 se almeno un elemento del vettore v è diverso da zero, 0 altrimenti. Se v è una matrice?

# **Operatori logici**

**Esempio:** Siano **x=[0 <sup>5</sup> <sup>3</sup> 7]** ed **y=[0 <sup>2</sup> <sup>8</sup> 7] >> x>y ans <sup>=</sup> <sup>0</sup> <sup>1</sup> <sup>0</sup> <sup>0</sup> >> x>4 ans <sup>=</sup> <sup>0</sup> <sup>1</sup> <sup>0</sup> <sup>1</sup> >> m=(x>y)&(x>4) <sup>m</sup> <sup>=</sup> <sup>0</sup> <sup>1</sup> <sup>0</sup> <sup>0</sup> >> p= x|y <sup>p</sup> <sup>=</sup> <sup>0</sup> <sup>1</sup> <sup>1</sup> <sup>1</sup>**

!Nota: qualsiasi intero  $\neq 0$  è considerato vero

# **Funzioni**

- **sum(A)** se A e' un vettore calcola la somma degli elementi. Se A e' una matrice? (usare lo help)
- **prod(A)** se A e' un vettore calcola il prodotto degli elementi. Se A e' una matrice?
- **D=det(A)** calcola il determinante di A (**A deve essere una matrice quadrata**)
- **R=rank(A)** calcola il numero di righe linearmente indipendenti di A
- **N=norm(A,n)** calcola la norma n di A.
	- $\Box$ Se **n = 1**, calcola la norma 1
	- $\Box$ **n = 2**, calcola la norma 2
	- $\mathbf{n} = \inf_{\mathbf{m}} \mathbf{r}$  calcola la norma infinito

# **Funzioni**

- ! **B=inv(A)** calcola la matrice inversa di A (**A è una matrice quadrata**)
- **A=zeros(m,n)**crea una matrice di zeri dimensione m x n
- 
- 
- **A=ones(m,n)** crea una matrice di uno dimensione m x n: **D=eye(m,n)** la matrice D ha tutti 1 in posizione diagonale (se  $D$  è quadrata,  $D=$ eye(n) è la matrice identità)

# **Alcune funzioni**

- **D=diag(v)** costruisce una matrice diagonale con il vettore v sulla diagonale principale
	- **v=diag(D)**estrae la diagonale principale della matrice D
	- **w=diag(D,k)** se k > 0 estrae la k-esima diagonale superiore, se k < 0 estrae la k-esima diagonale inferiore
- **<sup>T</sup> <sup>=</sup> triu(A)** estrae la parte traingolare superiore di A. T è una matrice triangolare superiore
- **<sup>T</sup> <sup>=</sup> triu(A,k)**estrae gli elementi che sono al di sopra della k-esima diagonale di A.
- $T = \text{tril}(\mathbf{A})$  ? (usare lo help)
- **R=rand(m,n)** matrice di dimensione mxn i cui elementi sono numeri casuali uniformemente distribuiti tra 0 e 1
- **R= randn(m,n)** matrice mxn i cui elementi sono numeri casuali con distribuzione normale di media 0 e varianza 1

! Data la matrice A calcolare il determinante, il rango e le norme 1 e infinito.

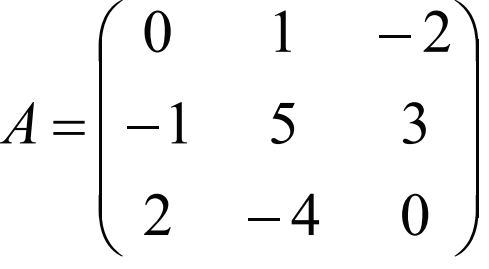

- $\Box$ scambiando la prima e la terza riga di A, il rango della matrice cambia?
- $\Box$  sostituendo alla seconda riga di A, una combinazione lineare della prima e della seconda riga, il rango cambia?
- $\Box$  sostituendo alla seconda riga di A, una combinazione lineare della prima e della terza riga, il rango cambia?
- n calcolare la norma 1 e la norma infinito usando le loro definizioni

\n- Norma uno: 
$$
||A||_1 := \max_{1 \leq j \leq n} \sum_{i=1}^n |a_{ij}|
$$
 (per colonne)
\n- Norma infinite:  $||A||_{\infty} := \max_{1 \leq i \leq n} \sum_{j=1}^n |a_{ij}|$  (per ridge)
\n

```
>> A = [0 1 -2; -1 5 3; 2 -4 0];
>> det(A) %0*5*0+2*3*1+(-2)*(-4)*(-1)-2*5*(-2)-0*3*(-4)-(-
  1)*1*0ans =
   18
>> rank(A) %(A è non singolare!!!)
ans =
    3
>> norm(A,1) %(max(0+1+2,1+5+4,2+3+0) = max(3,10,5) =
  10) ans =
    10
>> norm(A,inf) %(max(0+1+2,1+5+3,2+4+0) = max(3,9,6) =
  9)ans =
     9
```
Scambiando la prima e la terza riga di A, il rango della matrice **non**cambia

**<sup>A</sup> <sup>=</sup> 0 1 -2 -1 5 <sup>3</sup>**  $2 -4 0$ **>> <sup>B</sup> <sup>=</sup> A; >> B(1,:)=A(3,:);, B(3,:)=A(1,:); >> disp(B) 2 -4 <sup>0</sup> -1 5 <sup>3</sup> 0 1 -2 >> rank(A)ans <sup>=</sup> 3 >> rank(B) ans <sup>=</sup> 3**

Sostituendo alla seconda riga di A, una combinazione lineare della prima e della seconda riga, il rango **non** cambia

**>> <sup>B</sup> <sup>=</sup> A; >> B(2,:)=B(1,:)-2\*B(2,:);**

**>> B <sup>B</sup> <sup>=</sup> <sup>0</sup> <sup>1</sup> -2 <sup>2</sup> -9 -8 <sup>2</sup> -4 <sup>0</sup> >> rank(B)**

**ans <sup>=</sup>**

**3**

Sostituendo alla seconda riga di A, una combinazione lineare della prima e della terza riga, **il rango cambia** (le righe della matrice non sono più linearmente indipendenti!)

```
>> B=A;
>> B(2,:)=B(1,:)-2*B(3,:);
>> B
B =
    0 1 -2
   -4 9 -2
    2 -4 0
>> rank(B)ans =
    2
>> det(B)
ans =
    0
```

```
\gg norm(A,1)
ans =10
```
È equivalente a  $\gg$  max (sum (abs  $(A)$ ))  $ans =$ 10  $\gg$  norm(A, inf)  $ans =$  $9$ È equivalente a >> max(sum(abs(A')))

 $ans =$ 

$$
A = \begin{pmatrix} 0 & 1 & -2 \\ -1 & 5 & 3 \\ 2 & -4 & 0 \end{pmatrix}
$$

- *DESCRIPTION AND PROPERTY ARRANGEMENT*  Costruire la matrice  $A \in \mathbb{R}^{3 \times 7}$ 
	- " la I riga è **a1 <sup>=</sup> 14,12,…,2**
	- " la II riga è **a2 <sup>=</sup> 1,1,…,1**
	- " la III riga è **a3 <sup>=</sup> 0,0,…,0**
- Modificare l'elemento **A(1,3)** ponendolo uguale a **<sup>3</sup>**
- Estrarre 2 sottomatrici:
	- n una costituita dalle ultime 3 colonne
	- $\Box$  una costituita dalla I e III riga e dalle colonne II e IV

- ! Costruire le matrici <sup>A</sup> <sup>e</sup> <sup>B</sup>:
	- !•  $[...]$  sta per parte intera; usare il comando floor

Z1  
\n
$$
A = \begin{pmatrix}\n1 & 1 & 1 & [\sqrt{1}] \\
2 & 4 & -1 & [\sqrt{2}] \\
3 & 9 & 1 & [\sqrt{3}] \\
\vdots & \vdots & \vdots & \vdots \\
8 & 64 & -1 & [\sqrt{8}]\n\end{pmatrix}
$$

$$
B = \begin{pmatrix} 1 & 0 & 0 & 0 & 0 & 0 \\ 0 & 1 & 0 & 0 & 0 & 0 \\ 0 & 0 & 1 & 0 & 0 & 0 \\ 0 & 0 & 0 & 0 & 0 & 0 \\ 0 & 0 & 0 & 0 & 0 & 0 \\ 0 & 0 & 0 & 0 & 0 & 3 \end{pmatrix}
$$

## **Sistemi lineari: metodi diretti**

# **Sistemi Lineari**

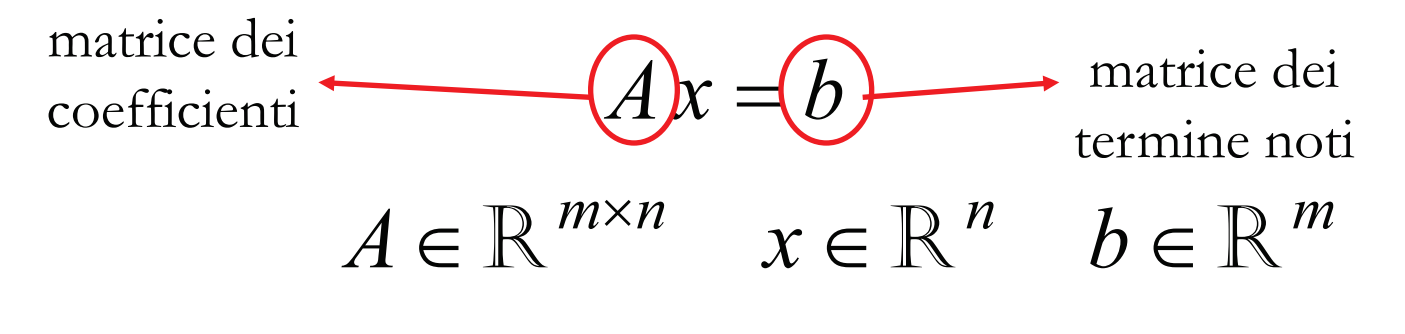

**Teorema di Rouchè-Capelli** 

$$
\Box \quad \text{range}(A) = \text{range}(A \mid b) \iff \text{il sistema è risolubile}
$$

$$
\Box \quad \text{range}(A) = \text{range}(A \mid b) = n \quad \implies \quad \text{unica soluzione}
$$

$$
\Box \quad \operatorname{range}(A) = \operatorname{range}(A \mid b) = p < n \implies \underline{\infty^{n-p} \text{ solution}}
$$

# **Risoluzione di sistemi Lineari**

#### !**Sostituzione**

- ! **Cramer** 
	- $\Box$  SE A è quadrata E invertibile
	- $\Box$  inutilizzabile per il costo computazionale (n-1)n!(n+1)
- ! **Algoritmo di Gauss** 
	- " **operazioni elementari sulle righe**: si trasforma il sistema di partenza in un sistema equivalente, dove la matrice dei coefficienti è triangolare superiore.
	- " **<sup>p</sup>ivotizzazione** (parziale o totale): da un punto di vista teorico non ha importanza la scelta del pivot, tale scelta è importante quando si implementa l'algoritmo al calcolatore
		- n in analisi numerica si deve sempre tener presente che si lavora con una certa approssimazione e che si ha il problema della propagazione degli errori

# **Algoritmo di Gauss**

 $A \neq 0 \Rightarrow \exists ! \ x \in \mathbb{R}^n \ t.c. \ Ax = b$  $A \in \mathbb{R}^{n \times n}$   $x \in \mathbb{R}^{n}$  *b* det  $A\neq 0 \Longrightarrow \exists ! x \in \mathbb{R}^n$  t.c.  $Ax =$ *nn* $x \in \mathbb{R}^{n \times n}$   $x \in \mathbb{R}^{n}$   $b \in \mathbb{R}^{n}$  . . il simbolo nn è quello della  $\Rightarrow$   $x = A\overline{b}$ ; divisione!!

 $>> x = inv(A) * b;$ 

- **.** Operatori di divisione **/ (slash)**
- ! **\ (backslash) x=A\B** è la soluzione dell'equazione **Ax=B**.
- la soluzione è calcolata mediante l'algoritmo Gaussiano con pivot parziale
- ! tempo richiesto minore del calcolo dell'inversa

# **Algoritmo di Gauss**

- ! Se B è un **vettore**, allora **Ax=B** è un ordinario sistema di equazioni lineari, ed **x** sarà la soluzione calcolata mediante il **metodo di eliminazione di Gauss** (metodo diretto)
- !Se invece B è una **matrice** avente come colonne **b1,<sup>b</sup>2,…<sup>b</sup>n**
- ! allora **X=A\B** sarà a sua volta una matrice, avente come colonne  $\mathbf{x}_1 \cdot \mathbf{x}_2 \cdot \mathbf{R} \mathbf{x}_1 = \mathbf{b}_1 \cdot \mathbf{A} \mathbf{x}_2 = \mathbf{b}_2 \cdot \mathbf{A} \mathbf{x}_2 = \mathbf{b}_1 \cdot \mathbf{A} \mathbf{x}_2 = \mathbf{b}_2 \cdot \mathbf{A} \mathbf{x}_3 = \mathbf{b}_3 \cdot \mathbf{A} \mathbf{x}_4 = \mathbf{b}_1 \cdot \mathbf{A} \mathbf{x}_2 = \mathbf{b}_2 \cdot \mathbf{A} \mathbf{x}_3 = \mathbf{b}_3 \cdot \mathbf{A} \mathbf{x}_4 = \mathbf{b}_3 \cdot \mathbf{A}$  $Ax_n=b_n$ .

!**Slash: X=B/A** è la matrice tale che **XA=B**.

# Esempio

$$
A = \begin{pmatrix} 1 & 1 & 1 \\ 1 & 1 & -1 \\ 1 & -1 & 1 \end{pmatrix} \quad b = \begin{pmatrix} 3 \\ 2 \\ 2 \end{pmatrix}
$$

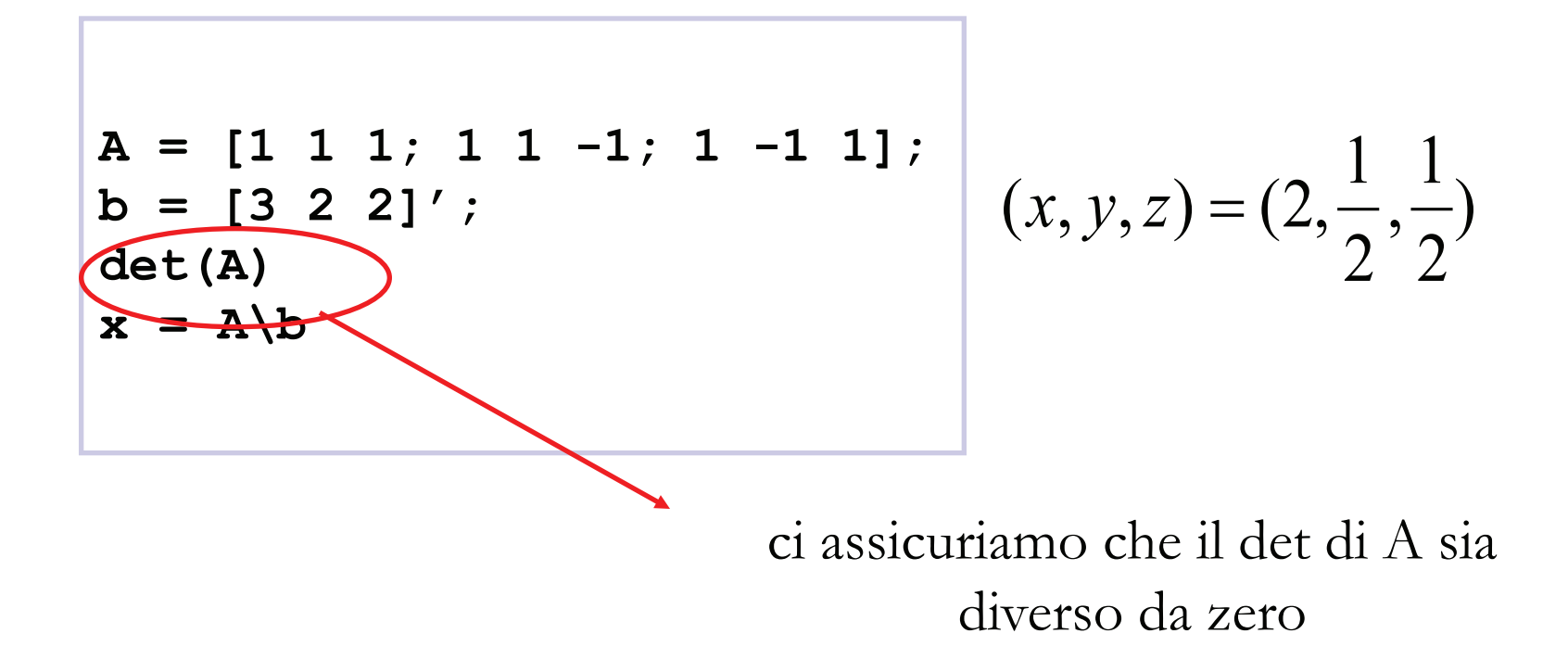

Risolvere il seguente sistema lineare 

$$
\begin{cases}\nx_2 & -2x_3 = -3 \\
-x_1 & 5x_2 & 3x_3 = -3 \\
2x_1 & -4x_2 & = 6\n\end{cases}
$$

- e calcolare l'inversa della matrice associata.  $\mathcal{L}_{\mathcal{A}}$
- La matrice del sistema è  $\mathcal{L}^{\mathcal{A}}$

$$
A = \begin{pmatrix} 0 & 1 & -2 \\ -1 & 5 & 3 \\ 2 & -4 & 0 \end{pmatrix}
$$

Il termine noto è a a

$$
b = \begin{pmatrix} -3 \\ -3 \\ 6 \end{pmatrix}
$$

 $\Rightarrow$  A=[0 1 -2; -1 5 3; 2 -4 0]; **>> b = [-3 -3 6]'; % b deve essere un vettore colonna>> det(A) % ci assicuriamo che il determinante sia nonnullo>> x = A\b;>> disp(x)1-11** $\Rightarrow$  IA = inv(A) **IA =0.6667 0.4444 0.72220.3333 0.2222 0.1111-0.3333 0.1111 0.0556**

- **>> E = eye(size(A))**
- **E =**
	- **1 0 00 1 00 0 1**

**>> IA2 = A\E % risolve i 3 sistemi**  $A * IA(1,:) = (1 0 0)'$  $A * IA(2,:) = (0 1 0)'$  $A * IA(3,:) = (0 0 1)'$ 

#### **IA2 =**

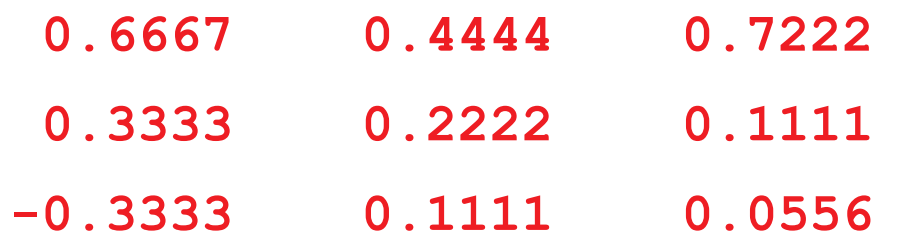

#### **>> IA == IA2**

**ans =**

**1 1 11 1 11 1 1**

Per risolvere il seguente sistema lineare

$$
\begin{aligned}\nx_1 + 2x_2 + 3x_3 &= 1 \\
4x_1 + 5x_2 + 6x_3 &= 0 \\
7x_1 + 8x_2 &= 2\n\end{aligned}
$$

si considerano la matrice A e il termine noto b associati

$$
\begin{pmatrix} 1 & 2 & 3 & 1 \\ 4 & 5 & 6 & 0 \\ 7 & 8 & 0 & 2 \end{pmatrix}
$$

!Si moltiplica la prima riga per 4 e si sottrae alla seconda

$$
\begin{pmatrix} 1 & 2 & 3 & | & 1 \\ 0 & -3 & -6 & | & -4 \\ 7 & 8 & 0 & | & 2 \end{pmatrix}
$$

annullando così il secondo elemento della prima colonna di A

! Si moltiplica la prima riga per 7 e si sottrae alla terza, annullando il terzo elemento della prima colonna di A

$$
\begin{pmatrix} 1 & 2 & 3 & | & 1 \\ 0 & -3 & -6 & | & -4 \\ 0 & -6 & -21 & | & -5 \end{pmatrix}
$$

Si moltiplica la seconda riga per 6/3 e si sottrae alla terza

$$
\begin{pmatrix} 1 & 2 & 3 & | & 1 \\ 0 & -3 & -6 & | & -4 \\ 0 & 0 & -9 & | & 3 \end{pmatrix}
$$

annullando il terzo elemento della seconda colonna di A

In questo modo si ottiene un sistema equivalente a quello dato in cui la matrice dei coefficienti è triangolare superiore

$$
\begin{aligned}\n x_1 + 2x_2 + 3x_3 &= 1 \\
 -3x_2 - 6x_3 &= -4 \\
 -9x_3 &= 3\n \end{aligned}
$$

Il sistema in questa forma diventa di facile soluzione, infatti, partendo dall'ultima equazione si ha

$$
x_3 = -3/9 = -1/3
$$
  
\n
$$
x_2 = (-4 + 6x_3)/(-3) = 2
$$
  
\n
$$
x_1 = 1 - 3x_3 - 2x_2 = 1 + 1 - 4 = -2
$$

Usando Matlab

>> A =  $[1 2 3; 4 5 6; 7 8 0];$ , b =  $[1 0 2]';$ >> tic,  $x = A/b$ , toc

 $x =$ 

 $-2.0000$ 

2.0000

 $-0.3333$ 

Elapsed time is 0.000087 seconds

# **Il comando rref**

- ! Per studiare e risolvere un sistema qualunque si deve ridurre la matrice completa (A|b)
	- Si usa il comando rref(reduced row echelon form)

**rref(A)**

$$
\begin{pmatrix} 3 & 4 & -1 \\ 5 & 2 & 2 \\ 0 & 1 & 1 \end{pmatrix} \rightarrow \begin{pmatrix} 1 & 0 & 0 \\ 0 & 1 & 0 \\ 0 & 0 & 1 \end{pmatrix}
$$

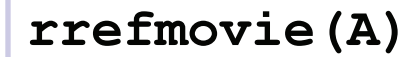

## A quadrata singolare

$$
A = \begin{pmatrix} 3 & 4 & -1 \\ 5 & 2 & 3 \\ 0 & 1 & -1 \end{pmatrix} \quad b = \begin{pmatrix} 14 \\ 14 \\ 2 \end{pmatrix} \quad A \in \mathbb{R}^{3 \times 3} \quad b \in \mathbb{R}^{3}
$$

 $\det A = 0$ 

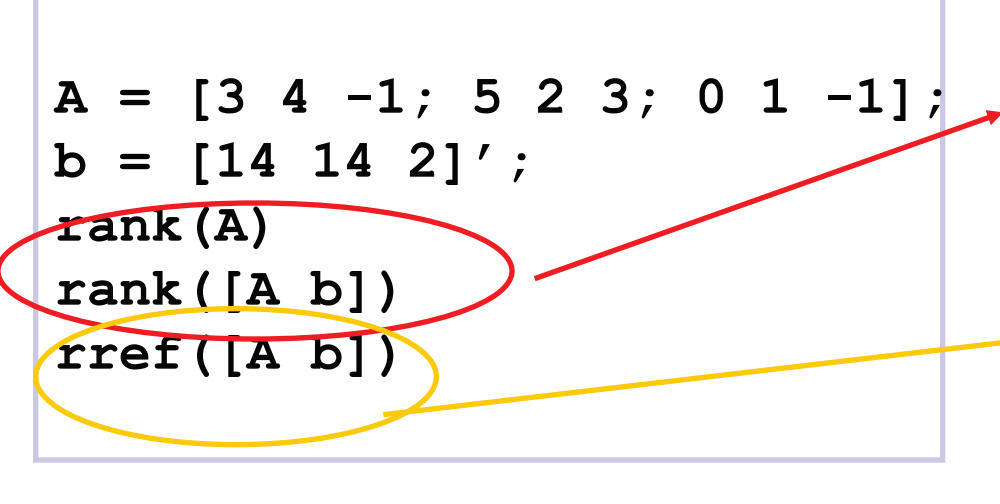

per vedere se il sistema è risolubile confrontiamo il rango di A con quello della matrice completa  $(A | b)$ 

$$
\begin{pmatrix} 3 & 4 & -1 & 14 \ 5 & 2 & 3 & 14 \ 0 & 1 & -1 & 2 \ \end{pmatrix} \rightarrow \begin{pmatrix} 1 & 0 & 1 & 2 \ 0 & 1 & -1 & 2 \ 0 & 0 & 0 & 0 \end{pmatrix}
$$
  
(x, y, z) = (2 - z, 2 + z, z)

questo sistema è risolubile in quanto rango(A)=rango(A|b)=2  $\Rightarrow \infty$  soluzioni

# A rettangolare

$$
A = \begin{pmatrix} 1 & 0 & 1 \\ 0 & -1 & 0 \end{pmatrix} \quad b = \begin{pmatrix} 0 \\ 1 \end{pmatrix} \quad A \in \mathbb{R}^{2 \times 3} \quad x \in \mathbb{R}^3 \quad b \in \mathbb{R}^2
$$

 $A = [1 \ 0 \ 1; \ 0 \ -1 \ 0];$  $b = [0 1]'$  $rank(A)$  $rank([A b])$  $rref([A b])$ 

$$
\begin{pmatrix} 1 & 0 & 1 & | & 0 \\ 0 & -1 & 0 & | & 1 \end{pmatrix} \rightarrow \begin{pmatrix} 1 & 0 & 1 & | & 0 \\ 0 & 1 & 0 & | & -1 \end{pmatrix}
$$
  
(x, y, z) = (-z, -1, z)

questo sistema è risolubile in quanto rango(A)=rango(A | b)=2  $\Rightarrow \infty$  soluzioni

#### **…riassumendo…**

A quadrata NON singolare

 $x = A/b$ 

 $\Box$  Matlab ci fornisce la soluzione **.** A quadrata singolare o A m x n

> **rank(A) rank([A b])rref([A b])**

- **n** rref ci restituisce la matrix ridotta
- n le soluzioni le dobbiamo scrivere noi a partire dalla matrix ridotta ottenuta

Studiare e risolvere, eventualmente, i seguenti sistemi lineari:

$$
A = \begin{pmatrix} 1 & 3 & 4 \\ 1 & 2 & 1 \\ 1 & 0 & 1 \end{pmatrix} \quad b = \begin{pmatrix} 1 \\ 4 \\ 0 \end{pmatrix}
$$

$$
A = \begin{pmatrix} 1 & 3 \\ 1 & -2 \\ 1 & 1 \end{pmatrix} \quad b = \begin{pmatrix} 1 \\ 4 \\ 2 \end{pmatrix}
$$

$$
A = \begin{pmatrix} 1 & 2 & 1 & 1 & 0 \\ 0 & 1 & 1 & 2 & 1 \\ 0 & 1 & 1 & 0 & 0 \end{pmatrix} \quad b = \begin{pmatrix} 1 \\ 3 \\ 1 \end{pmatrix}
$$

Lanciare per l'ultima matrice il comando rrefmovie([A b])

```
Ax = b A \in \mathbb{R}^{n \times n} x, b \in \mathbb{R}^{n}\det A \neq 0 \Rightarrow \exists L, U \quad t.c. \quad A = LU
```
dove:

- U è la matrice triangolare superiore ottenuta da A mediante l'algoritmo di Gauss con pivotizzazione parziale
- "L è una matrice quadrata invertibile e "a meno di permutazioni delle righe" è una matrice triangolare inferiore con tutti 1 sulla diagonale

#### **Risoluzione di un sistema con LU**

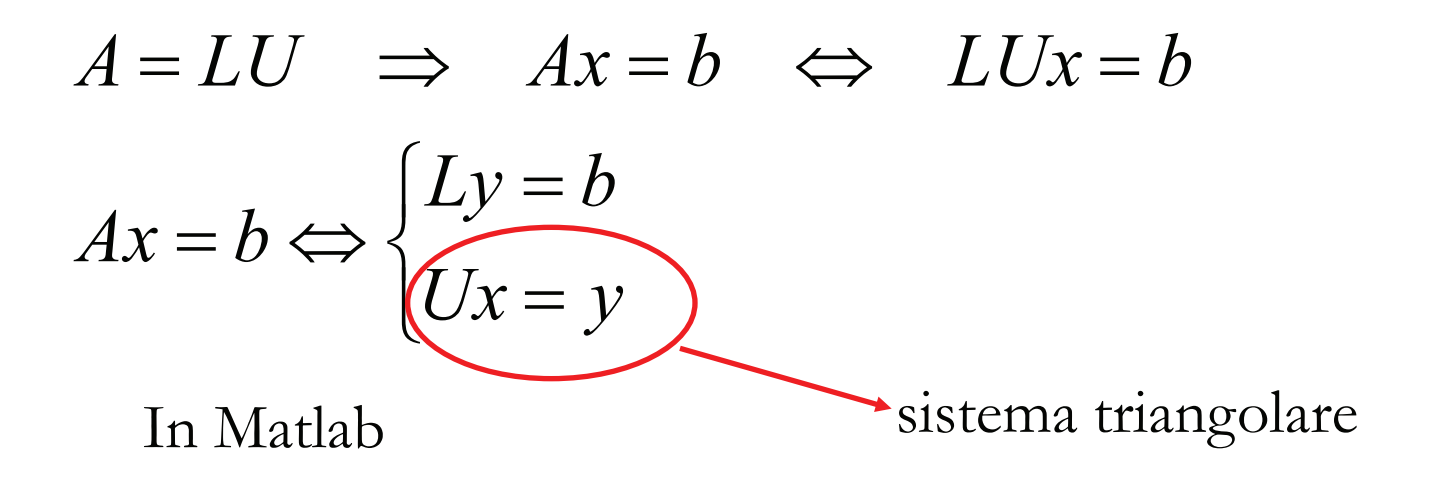

$$
\begin{bmatrix}\nL & U \end{bmatrix} = \text{lu}(A) ;
$$
\n
$$
Y = L \backslash b ;
$$
\n
$$
x = U \backslash y
$$

Il tempo complessivo richiesto dai tre comandi equivale a quello richiesto dall'algoritmo Gaussiano

Per l'esercizio di prima avremo la seguente fattorizzazione

$$
L = \begin{pmatrix} 1 & 0 & 0 \\ 4 & 1 & 0 \\ 7 & 2 & 1 \end{pmatrix} \qquad U = \begin{pmatrix} 1 & 2 & 3 \\ 0 & -3 & -6 \\ 0 & 0 & -9 \end{pmatrix}
$$

da cui

 $y_1 = 1$  $v_2 = -4$  $v_3 = 2 + 8 - 7 = 3$  $x_3 = -3/9 = -1/3$  $x_2 = (-4 + 6x_3)/(-3) = 2$  $x_1 = 1 - 3x_2 - 2x_2 = 1 + 1 - 4 = -2$ 

#### Infatti data  $\overline{A}$

$$
= \left(\begin{array}{rrr} 1 & 2 & 3 \\ 4 & 5 & 6 \\ 7 & 8 & 0 \end{array}\right)
$$

Moltiplicare per 4 la prima riga e sottrarla alla seconda e moltiplicare la prima riga per 7 e sottrarla alla terza equivale a moltiplicare a destra la matrice  $A$  per la matrice

$$
L_1 = \left(\begin{array}{rrr} 1 & 0 & 0 \\ -4 & 1 & 0 \\ -7 & 0 & 1 \end{array}\right)
$$

cioè

$$
\begin{pmatrix} 1 & 0 & 0 \ -4 & 1 & 0 \ -7 & 0 & 1 \end{pmatrix} \begin{pmatrix} 1 & 2 & 3 \ 4 & 5 & 6 \ 7 & 8 & 0 \end{pmatrix} = \begin{pmatrix} 1 & 2 & 3 \ 0 & -3 & -6 \ 0 & -6 & -21 \end{pmatrix}
$$

Moltiplicare la seconda riga della matrice ottenuta al passo precedente per 2 e sottrarla alla terza equivale a moltiplicare a destra la matrice  $L_1A$  per la matrice

$$
L_2 = \left(\begin{array}{rrr} 1 & 0 & 0 \\ 0 & 1 & 0 \\ 0 & -2 & 1 \end{array}\right)
$$

cioè

$$
\begin{pmatrix} 1 & 0 & 0 \ 0 & 1 & 0 \ 0 & -2 & 1 \end{pmatrix} \begin{pmatrix} 1 & 2 & 3 \ 0 & -3 & -6 \ 0 & -6 & -21 \end{pmatrix} = \begin{pmatrix} 1 & 2 & 3 \ 0 & -3 & -6 \ 0 & 0 & -9 \end{pmatrix}
$$

Ma allora la matrice triangolare superiore  $U$  ottenuta precedentemente con il metodo di eliminazione di Gauss è tale che

 $L_2L_1A = U$ 

e quindi

$$
A = (L_2 L_1)^{-1} U = L_1^{-1} L_2^{-1} U = LU
$$

Si verifica facilmente che

\n
$$
L_1^{-1} = \begin{pmatrix} 1 & 0 & 0 \\ 4 & 1 & 0 \\ 7 & 0 & 1 \end{pmatrix} \cdot L_2^{-1} = \begin{pmatrix} 1 & 0 & 0 \\ 0 & 1 & 0 \\ 0 & 2 & 1 \end{pmatrix}
$$

#### **Quando conviene usare LU?**

$$
Ax = b_i \quad i = 1, 2, \dots, k
$$

Quando si hanno più sistemi con la stessa matrice dei coefficienti A conviene decomporre una sola volta A in LU e risolvere i sistemi lineari con i comandi precedenti => risparmio di tempo

$$
\begin{cases}\n[L \cup ] = lu(A); \\
y = L \setminus b_i; \quad i=1,...,k \\
x = U \setminus y;\n\end{cases}
$$

! Si scriva una funzione MATLAB che presa in ingresso una matrice triangolare superiore U e un termine noto b calcoli la soluzione x usando il l'algoritmo di sostituzione all'indietro

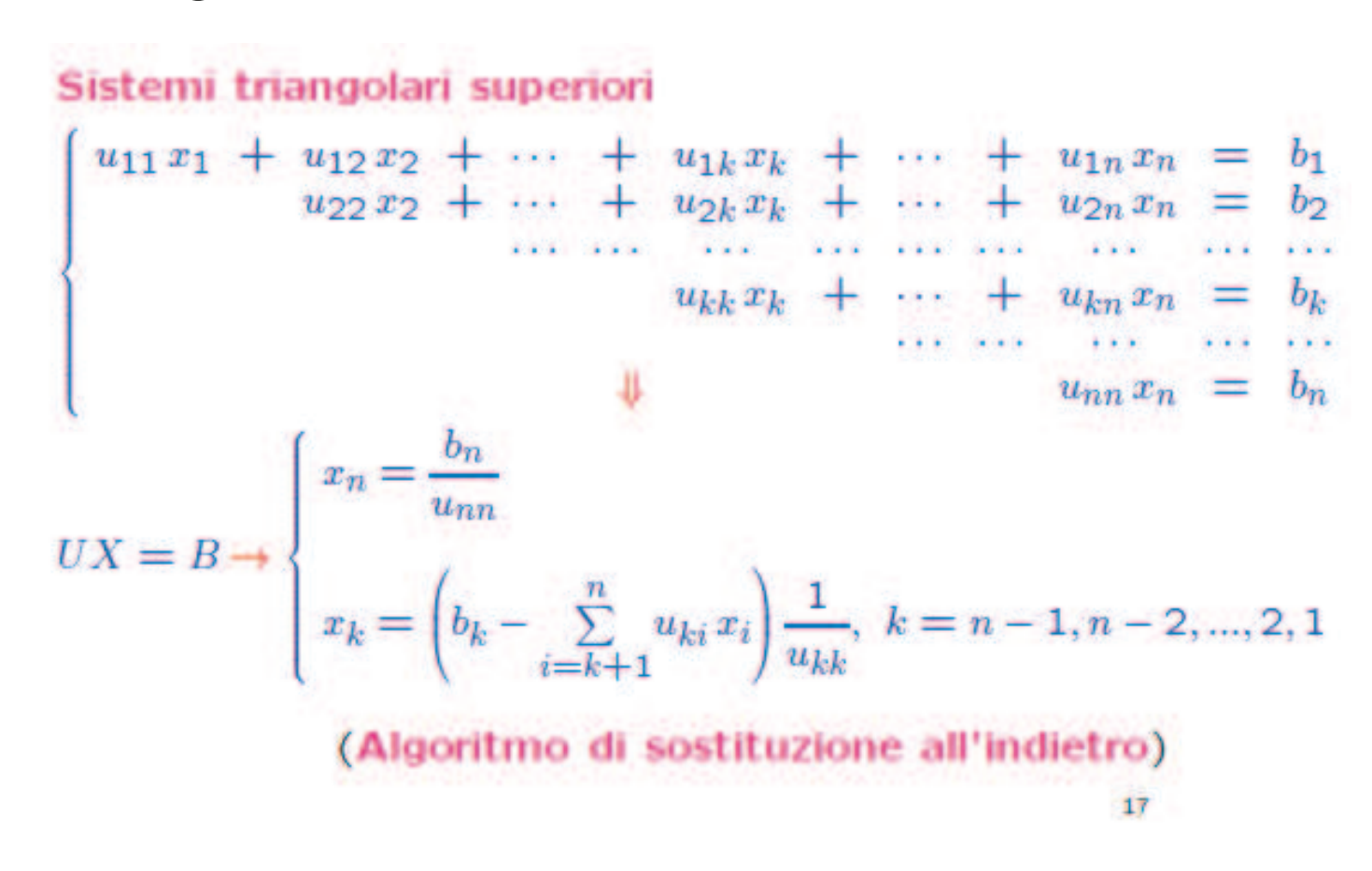

! Dopo essersi accertati che il sistema ammette un'unica soluzione trovare la soluzione con Gauss e mediante la decomposizione LU

$$
A = \begin{pmatrix} 3 & 1 & -1 \\ 1 & 1 & -3 \\ 1 & 1 & 0 \end{pmatrix} \quad b = \begin{pmatrix} 0 \\ -5 \\ 1 \end{pmatrix}
$$

Provare a scrivere uno script per risolvere un sistema triangolare con il metodo di Cramer

$$
A = \begin{pmatrix} 1 & 2 & 3 \\ 0 & 4 & 2 \\ 0 & 0 & 1 \end{pmatrix} \quad b = \begin{pmatrix} 2 \\ 3 \\ 4 \end{pmatrix}
$$

Studiare il seguente sistema

$$
A = \begin{pmatrix} 2 & 1 & -1 & 1 \\ 3 & 1 & 2 & 1 \\ 1 & 0 & 1 & 0 \end{pmatrix} \quad b = \begin{pmatrix} 1 \\ 2 \\ 1 \end{pmatrix}
$$

- *DESCRIPTION AND PROPERTY ARRANGEMENT* Sia H la matrice di Hankel 7x7 del vettore  $v = (7,6,...,1)$  (si genera col comando hankel(v) )
- Costruire una matrix A 7x7 t.c.

n le prime 6 righe e 6 colonne siano tratte da H

 $\Box$  l'ultima colonna sia la successione 7,6,...,1

 $\Box$  l'ultima riga sia la successione 3\*7-1,3\*7-4,...1

Risolvere se possibile il sistema lineare

 $Ax = b$ , dove

 $\Box$  $\blacksquare$  b=(0 1 2 2 2 1 1)<sup>T</sup>

! Scrivere le soluzioni